## **label a [volcano.pdf](http://pdfdirpp.com/download.php?q=label a volcano.pdf)**

**FREE PDF [DOWNLOAD](http://pdfdirpp.com/download.php?q=label a volcano.pdf)**

**[NOW!!!](http://pdfdirpp.com/download.php?q=label a volcano.pdf)**

Source #2:

**label a [volcano.pdf](http://pdfdirpp.com/download2.php?q=label a volcano.pdf) FREE PDF [DOWNLOAD](http://pdfdirpp.com/download2.php?q=label a volcano.pdf)**

#### Images of **label a [volcano](file:///images/search?q=label+a+volcano&qpvt=label+a+volcano&FORM=IGRE)**

bing.com/images

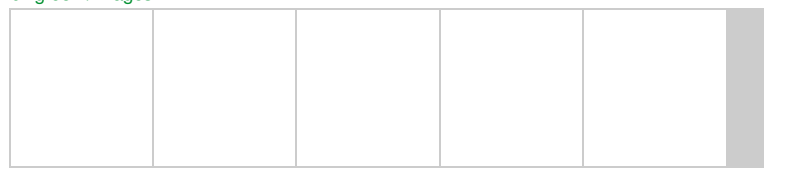

#### **Label Volcano** Diagram Printout - [EnchantedLearning.com](http://www.enchantedlearning.com/subjects/volcano/labelvolcano.shtml)

www.enchantedlearning.com/subjects/**volcano**/**labelvolcano**.shtml

**Label Volcano** Diagram Printout. ... EnchantedLearning.com is a user-supported site. As a bonus, site members have access to a banner-ad-free version of the site, with ...

#### How to **Label** the Parts of **a [Volcano](http://www.ehow.com/how_6539462_label-parts-volcano.html)** | **eHow**

**www.ehow.com** › â€| › [Science](http://www.ehow.com/hobbies-games/science-nature/science/) & Nature › Science

By Ethan Schowalter-Hay **Label** a caldera if one exists. This formation is the collapsed summit of **a volcano** and will be located in the same area as the main crater. But a caldera, which may ...

#### Parts of **a Volcano Labeling** [Worksheet](https://www.teachervision.com/Volcanoes/extension-activity/67664.html) Printable (4th - 6th ...

https://www.teachervision.com/**Volcanoes**/extension-activity/67664.html Students **label** the parts of **a volcano** diagram using words provided in the word bank.

#### How to Make a **Labeled [Volcano](http://www.ehow.com/how_12202283_make-labeled-volcano.html)** | **eHow**

**www.ehow.com** › [Education](http://www.ehow.com/education/) › [K-12](http://www.ehow.com/education/k12/) › K-12 For [Educators](http://www.ehow.com/education/k12/k12-educators/) How to Make a **Labeled Volcano**. The United States Geological Survey states that 80 percent of the earth, both below and above the ocean, was created by volcanic activity.

#### **Volcano**- [EnchantedLearning.com](http://www.enchantedlearning.com/subjects/volcano/) - ENCHANTED â€!

www.enchantedlearning.com/subjects/**volcano A volcano** is a place on the Earth's surface ... Biology **Label** Printouts Biomes Birds Butterflies Dinosaurs Food Chain Human Anatomy Mammals Plants Rainforests Sharks

#### **Label** the **Volcano** Diagram - [Docstoc.com](http://www.docstoc.com/docs/4191318/Label-the-Volcano-Diagram)

www.docstoc.com › [Business](http://www.docstoc.com/documents/business) › [Operations](http://www.docstoc.com/documents/business/operations) **Label** the **Volcano** Diagram Read the definitions, then **label** the diagram below. Definitions ash cloud - an ash ...

#### **Label** the **[Volcano](http://www.docstoc.com/docs/39238681/Label-the-Volcano-Diagram-Label-the-Volcano-Diagram)** Diagram **Label** the **Volcano** Diagram - â€

www.docstoc.com/docs/39238681/**Label**-the-**Volcano**-Diagram-**Label**-the... **Label** the **Volcano** Diagram Name:\_\_\_\_\_ Read the definitions, then **label** and color the diagram.

#### Parts of **a Volcano** | [Educational](http://www.wikkistix.com/educational_lesson_volcano.php) Toys, Kids Crafts ... www.wikkistix.com/educational\_lesson\_**volcano**.php

In this lesson plan for teachers, Given a diagram of **a volcano**, the student will **label** 3 of the following parts: the magma chamber, vents, and, crater, excellent for ...

#### Related searches for **label a volcano**

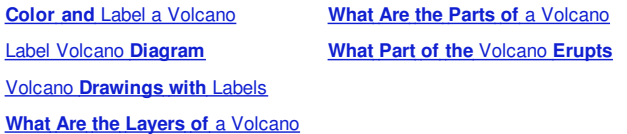

1 [2](file:///search?q=label+a+volcano&first=9&FORM=PERE) [3](file:///search?q=label+a+volcano&first=23&FORM=PERE1) [4](file:///search?q=label+a+volcano&first=37&FORM=PERE2) [5](file:///search?q=label+a+volcano&first=51&FORM=PERE3)

# [Legal](http://go.microsoft.com/fwlink/?LinkID=246338&CLCID=0409) **[About](http://go.microsoft.com/fwlink/?LinkID=286759&CLCID=409) our ads** [Feedback](file:///tmp/wktemp-164a3640-5116-40a4-9903-c94999b5d9d4.html#)

### Related searches

**Color and** Label a [Volcano](file:///search?q=Color+and+Label+a+Volcano&FORM=R5FD) Label Volcano **[Diagram](file:///search?q=Label+Volcano+Diagram&FORM=R5FD1)** Volcano **[Drawings](file:///search?q=Volcano+Drawings+with+Labels&FORM=R5FD2) with** Labels **What Are the Layers of** a [Volcano](file:///search?q=What+Are+the+Layers+of+a+Volcano&FORM=R5FD3) **What Are the Parts of** a [Volcano](file:///search?q=What+Are+the+Parts+of+a+Volcano&FORM=R5FD4) **What Part of the** [Volcano](file:///search?q=What+Part+of+the+Volcano+Erupts&FORM=R5FD5) **Erupts**